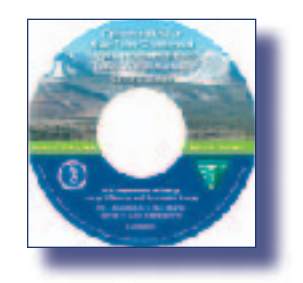

**[Click Here to Download](http://www.nrel.gov/docs/fy03osti/33105CD.zip)  ZIP File of Entire CD (168 MB)**

**[Instructions](#page-1-0)<br>FTP Download** 

<span id="page-0-0"></span>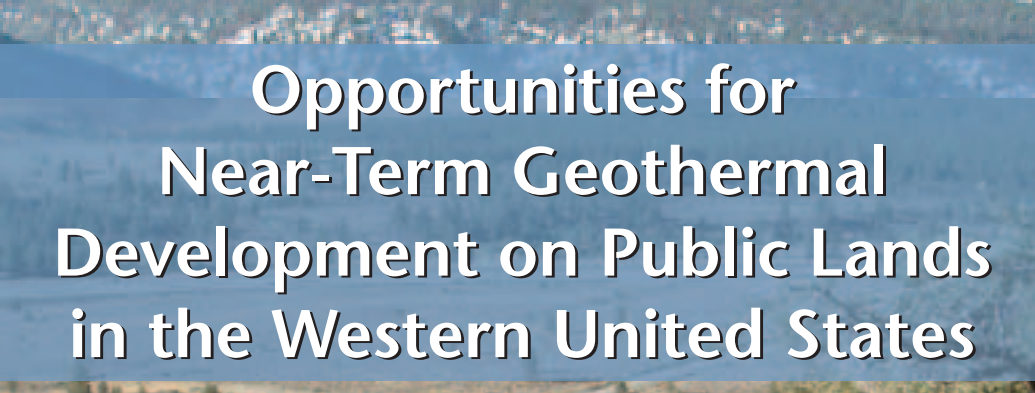

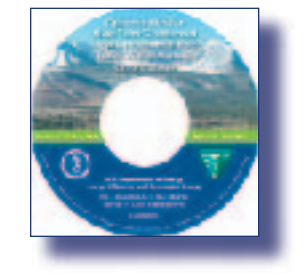

**Click Here to Download "CD-Lite"  [ZIP File \(43 MB\)](http://www.nrel.gov/docs/fy03osti/33105CD.zip)**

> **Does Not Include Poster Images or Acrobat Reader Installers**

**Barbara C. Farhar, Ph.D. • Donna M. Heimiller**

**U.S. Department of Energy Energy Efficiency and Renewable Energy** 

> **U.S. Department of the Interior Bureau of Land Management**

**S. DEPARTMENT OF THE I**<br>BUREAU OF LAND MANAG

## **Instructions Instructions**

<span id="page-1-0"></span>The files available for download at this site are zipped archive files that are not self-extracting. Download the .zip file to a local drive, then extract the contents to its own folder using a file decompression utility software such as WinZip (PC) or Stuffit Expander (Mac) (both are available via the Internet). You may also open the folder and write all contents to a CD-Rom for storage. Please be sure to select and extract all the files.

Open the folder resulting from the extraction process and select the file 33105.pdf to access all data. The first page of this .pdf file is an interactive interface page. Click on the buttons to access various sections of the report contents.

These .zip files are very large, and it may take considerable time to download them using a dial-up connection. These files may also be downloaded via our ftp site (link available on this page) using anonymous login. When prompted for a username and password, simply enter "anonymous" as the user name and your email address as the password.

**System Requirements:** Adobe Acrobat Reader 5.0 or better to view PDF files; a file decompression utility such as WinZip (PC) or Stuffit Expander (Mac) to extract the files from the ZIP file (both are available via Internet); and sufficient storage space for decompressed files.